# Skip the Transitions, Jump Straight into IPv6

Ivan Pepelnjak (@ioshints, ip@ioshints.info)
NIL Data Communications

Presentation @ 7. Slovenian IPv6 Summit organized by go6.si

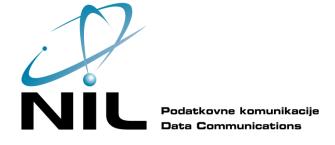

### Who is Ivan Pepelnjak (@ioshints)

- Networking engineer since 1985
- Consultant, blogger (blog.ioshints.info), book and webinar author
- Currently teaching "Scalable Web Application Design" at University of Ljubljana

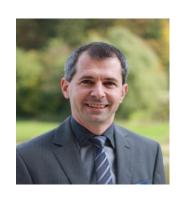

#### Focus:

- Large-scale data centers and network virtualization
- Networking solutions for cloud computing
- Scalable application design
- Core IP routing/MPLS, IPv6, VPN

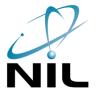

# IPv6 Webinars on ipSpace.net

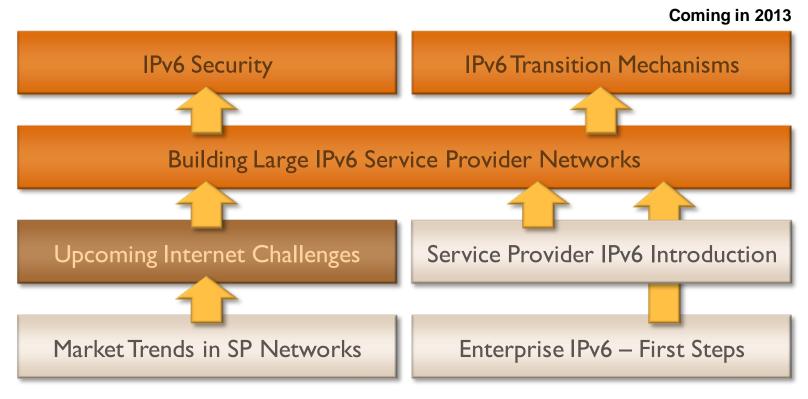

#### **Availability**

- Live sessions
- Recordings of individual webinars
- Yearly subscription

#### Other options

- Customized webinars
- ExpertExpress
- On-site workshops

More information @ http://www.ipSpace.net/Webinars

#### **Past Predictions**

We'll run out of IPv4 addresses

Special thanks to

- IPv6-only mobile devices
- Majority of the content will be on IPv6

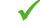

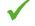

 CGN will be expensive and thus avoided and/or neglected

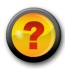

#### You must take control of your content

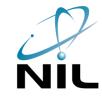

# **Content/Clients Dichotomy**

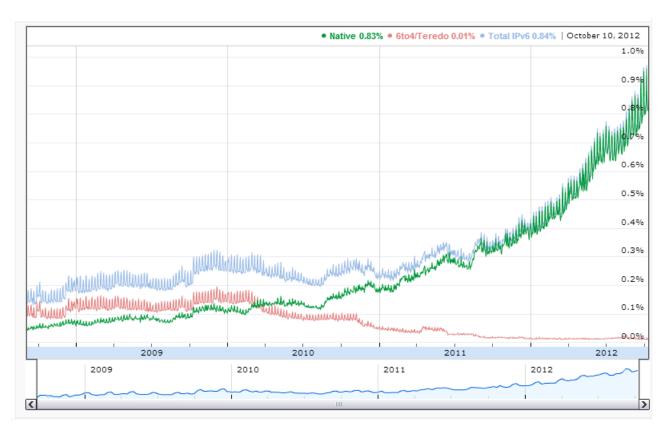

Source: google.com/ipv6/statistics

### **Content/Clients Dichotomy**

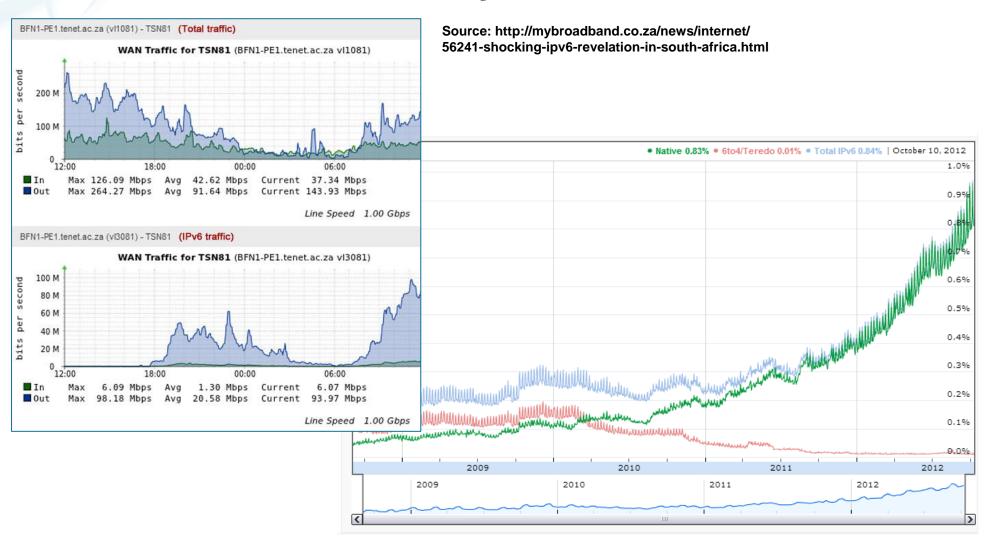

Source: google.com/ipv6/statistics

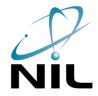

#### IPv6-Enabling a "Typical" Application Stack

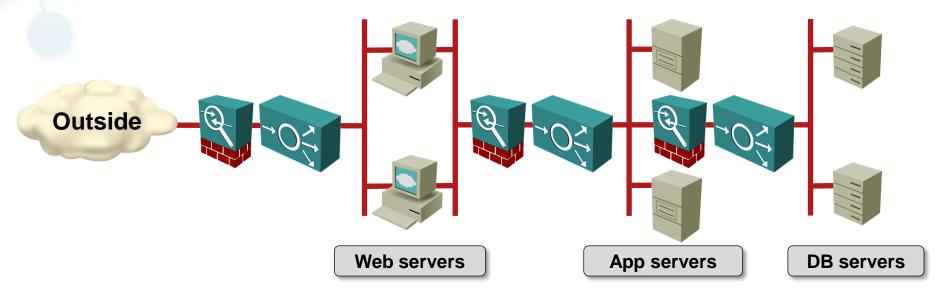

#### Typical "reasoning"

- Someone high enough asked us to make content available on IPv6
- We don't know a thing about this new protocol
- Deploying IPv6 on load balancers or firewalls is too risky

#### IPv6-Enabling a "Typical" Application Stack

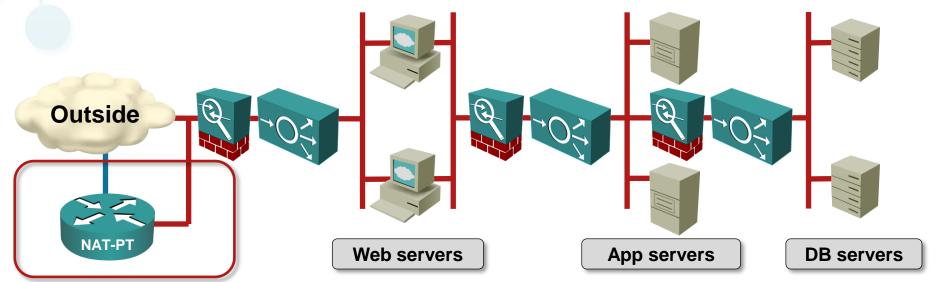

#### Typical "reasoning"

- Someone high enough asked us to make content available on IPv6
- We don't know a thing about this new protocol
- Deploying IPv6 on load balancers or firewalls is too risky
- Let's insert a NAT64 or NAT-PT box in the outside network

#### Don't even think about doing this!

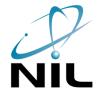

IPv4 only

Losing control of user experience

Web servers

App servers

DB servers

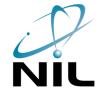

- IPv4 only
- NAT64

Losing control of user experience

Why are we having performance issues?

Neb servers

App servers

DB servers

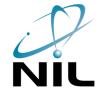

- IPv4 only
- NAT64
- SLB64

Losing control of user experience

Why are we having performance issues?

Darn, we lost client IP addresses

Web servers

App servers

DB servers

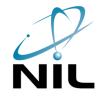

- IPv4 only
- NAT64
- SLB64
- Dual-stack servers

Losing control of user experience

Why are we having performance issues?

Darn, we lost client IP addresses

Ouch, this is complex

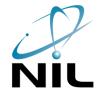

- IPv4 only
- NAT64
- SLB64
- Dual-stack servers
- IPv6-only servers with SLB46

- Losing control of user experience
- Why are we having performance issues?
- Darn, we lost client IP addresses
- Ouch, this is complex

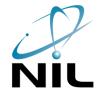

IPv4 only

Losing control of user experience

NAT64

Why are we having performance issues?

SLB64

Darn, we lost client IP addresses

Dual-stack servers

Ouch, this is complex

IPv6-only servers with SLB46

IPv6-only data center with NAT46

# **Typical Steps**

IPv4 only

Losing control of user experience

NAT64

Why are we having performance issues?

• SLB64

Darn, we lost client IP addresses

Dual-stack servers

Ouch, this is complex

IPv6-only servers with SLB46

IPv6-only data center with NAT46

No IPv4

... in a universe far far away

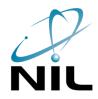

# Let Me Recap

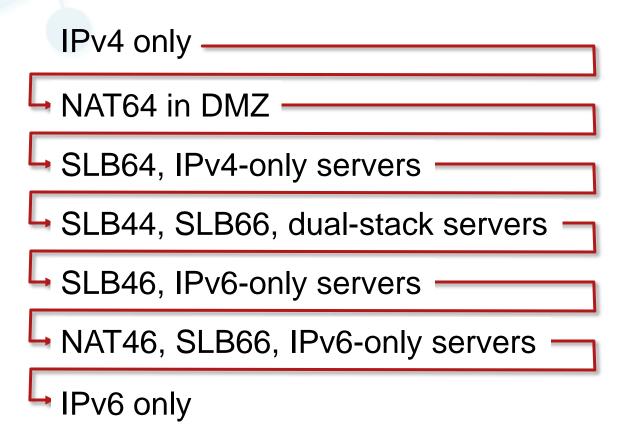

How many migrations do you want to do in the next 5 years?

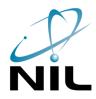

### Let Me Recap

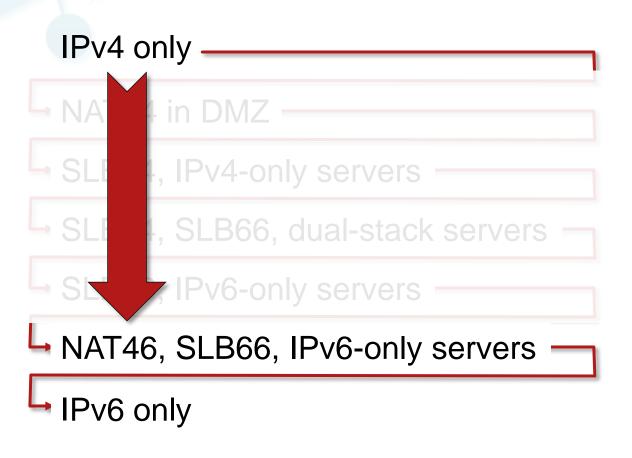

How many migrations do you want to do in the next 5 years?

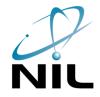

#### Skip the Migrations: IPv6-Only Data Center

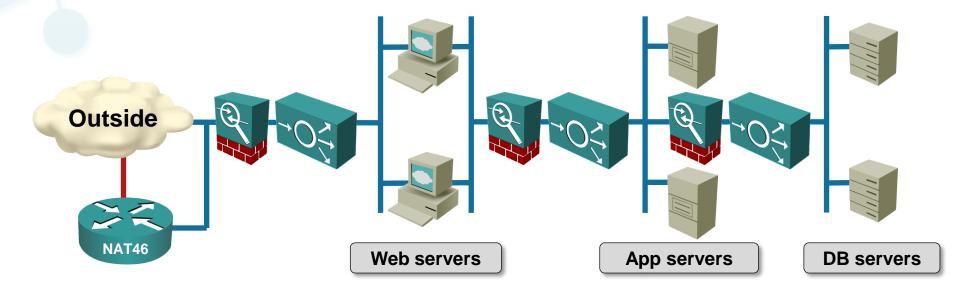

- IPv6-only data center, NAT46 on the edge
- Source IPv4 address mapped into source IPv6 address
- Stateless L3-only translation (easy scaling and redundancy)
- End-to-end visibility is retained, no problems with SSL termination

#### Can we do it?

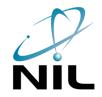

#### **IPv6-only Applications**

- Some applications will never be IPv6ready (ex: SNA applications in COBOL)
- Check back-end use of IP addresses
- Make sure you're using DNS names not IP addresses in your code
- Check IPv4 literals in your URLs

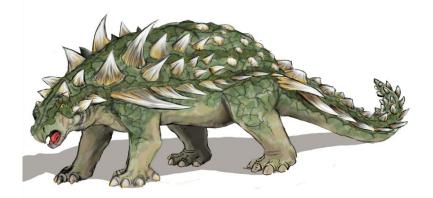

| Component             | IPv6-ready? |
|-----------------------|-------------|
| Operating system      | ✓           |
| Web servers           | ✓           |
| Programming languages | ✓           |
| Databases             | ✓           |
| Clusters              | ✓           |
| Proxy servers         | ✓           |
| Caching servers       | ✓           |
| Load balancers        | ✓           |

#### You're running out of excuses;)

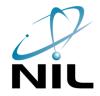

#### State of Data Center Infrastructure

| Component      | Cisco        | Juniper | HP | Arista | Brocade      | F5 |
|----------------|--------------|---------|----|--------|--------------|----|
| Firewalls      | ✓            | ✓       | ✓  |        |              |    |
| Load balancers | $\checkmark$ |         |    |        | $\checkmark$ | ✓  |
| Core switches  | ✓            | ✓       | ✓  | ✓      | Not on VDX   |    |
| ToR switches   | ✓            | ✓       | ✓  | ✓      | ×            |    |

#### Don't trust me (or the vendors) – do your own performance tests

Big offenders: major virtualization vendors

- No IPv6-enabled virtual firewall (apart from ip6tables and VM appliances)
- No IPv6 support in VMware vShield or vCloud Director

Hint: Microsoft warns against disabling IPv6 on Windows 2008 servers

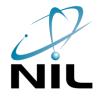

# Do We Have the Magic NAT46 Box?

Short answer: not yet

#### Implementation options:

- Stateless NAT64 → routing challenges
- SLB46 with custom NAT rules → per-session state
- TAYGA on Linux

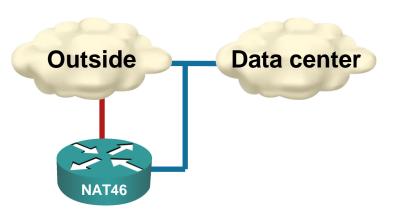

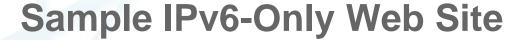

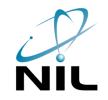

This is Tore Anderson's personal home page (or rather a sorry excuse for one).

I've worked quite a bit with IPv6 in recent years. You can find an archive of all talks/presentations I've done on

My Curriculum Vitae / Resume (Norwegian).

Me in social media:

- · Facebook
- Google+
- LinkedIn
- Twitter

You can get in touch with me by sending an e-mail to tore@fud.no, or by calling/texting my mobile at +47 9593

Some rather technical info about your HTTP request follows:

```
Remote addr: 2a02:c0::46:0:5fb0:b30d (translated from IPv4 address 95.176.179.13)

Remote host: 2a02:c0::46:0:5fb0:b30d

Local addr: 2a02:c0:1001:100:216:3eff:feaf:f94f

User-Agent: Mozilla/5.0 (Windows NT 6.1) AppleWebKit/537.4 (KHTML, like Gecko) Chromatom ID: 1981243760
```

#### Conclusions

- The path to IPv6-only data center is usually long and winding
- Reduce the number of migration steps
- Aim for early deployment of IPv6-only data center
- We're not there yet ... but you'll never be unless you start moving

### **Special Thanks to**

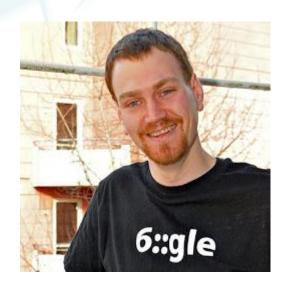

Tore Anderson, the original author of the IPv6-only DC concept

- toreanderson.no/talks/
- ripe64.ripe.net/archives/video/37/
- ripe64.ripe.net/presentations/67-20120417-RIPE64-The\_Case\_for\_IPv6\_Only\_Data\_Centres.pdf

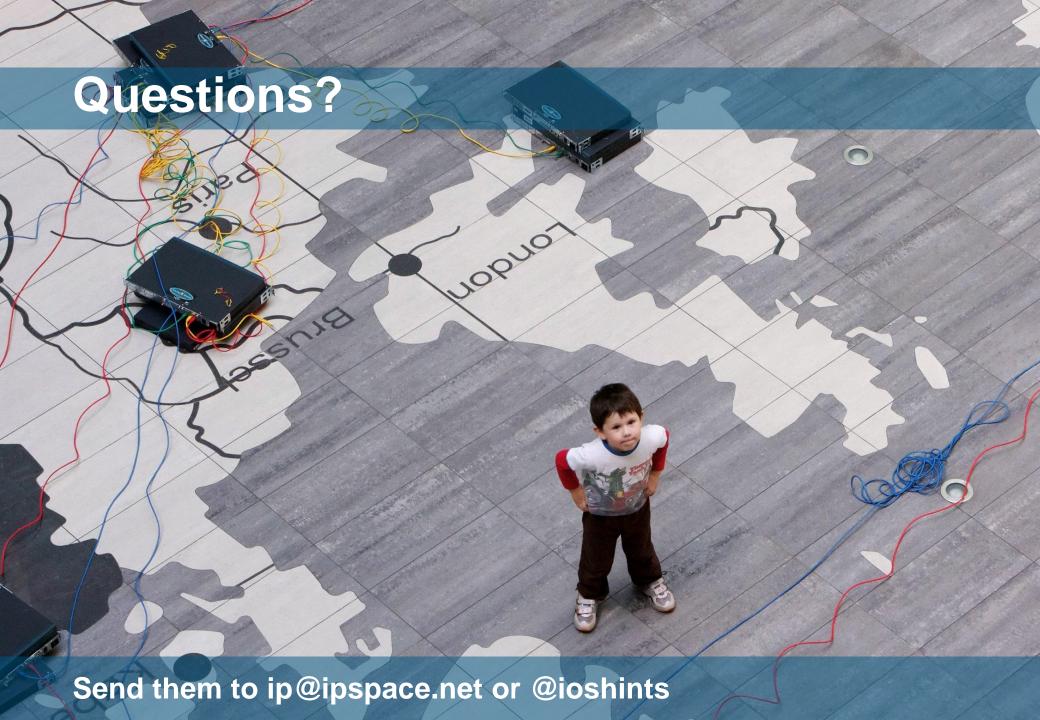